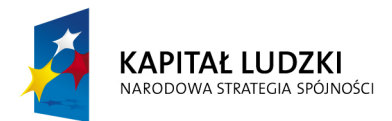

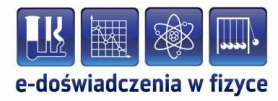

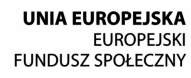

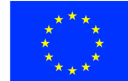

### **Podręcznik metodyczny dla nauczycieli**

# **Interferencja i dyfrakcja**

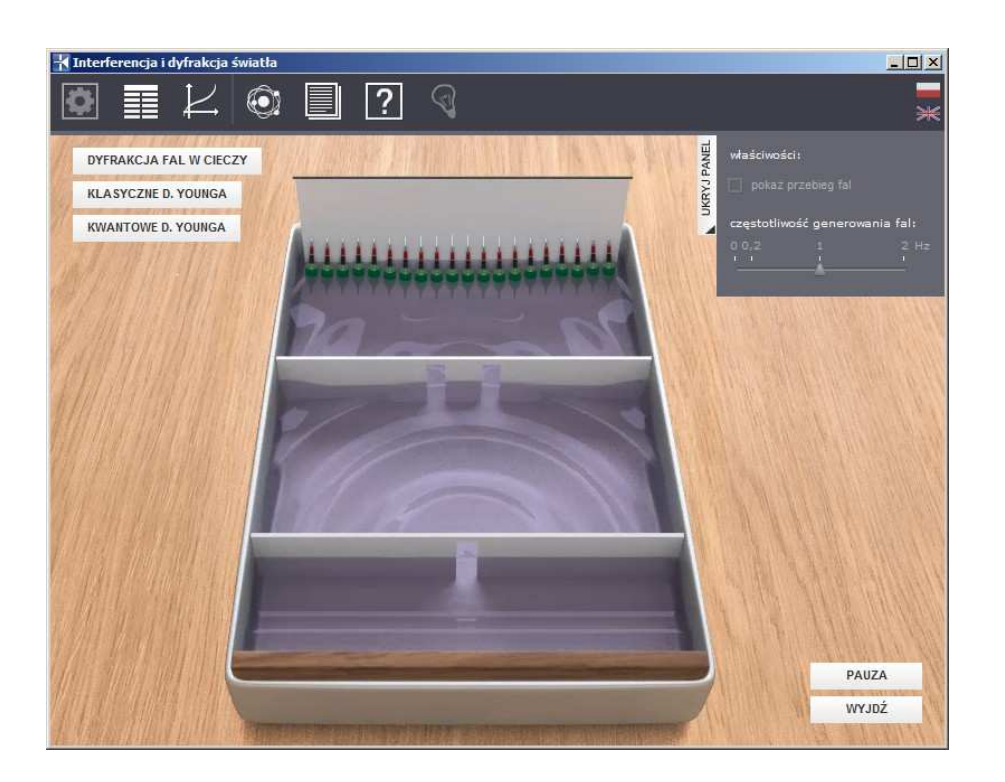

**Politechnika Gdańska, Wydział Fizyki Technicznej i Matematyki Stosowanej**  ul. Narutowicza 11/12, 80-233 Gdańsk, tel. +48 58 348 63 70 http://e-doswiadczenia.mif.pg.gda.pl

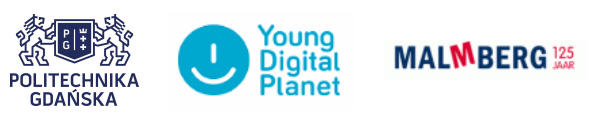

**"e-Doświadczenia w fizyce"** – projekt współfinansowany przez Unię Europejską w ramach Europejskiego Funduszu Społecznego

# **1 Wstęp**

Podręcznik, który Państwu przestawiamy, zawiera propozycje ćwiczeń, jakie można wykonać przy użyciu e-doświadczenia "Interferencja i dyfrakcja". Tworząc podręcznik staraliśmy się tak dobrać ćwiczenia, aby jak najpełniej pokazywały możliwości narzędzia. Listę ćwiczeń należy uważać zatem za otwartą i można rozszerzać ją wedle potrzeb, być może zgodnie z sugestiami samych uczniów.

Niniejsze e-doświadczenie poświęcone zostało zagadnieniom związanym z intereferencją i dyfrakcją. Za jego pomocą można obserwować dyfrakcję i interferencję fal świetlnych, dyfrakcję i interferencję fal wodnych oraz przeprowadzić doświadczenie Younga.

Dyfrakcja, jako zjawisko typowe dla ruchu falowego, jest świadectwem falowej natury światła. Promienie światła rozchodzą się po liniach prostych. Przechodząc przez małe otwory ulegają ugięciu, czyli dyfrakcji. Ponieważ dyfrakcję można obserwować tylko wtedy, gdy rozmiary szczeliny są porównywalne z długością fali padającej na szczelinę, to dyfrakcja światła, ze względu na małą długość fal świetlnych, zachodzi tylko na bardzo małych szczelinach.

Interferencja jest kolejnym zjawiskiem, zdradzającym falową naturę światła. Jest ona zjawiskiem charakterystycznym dla każdego ruchu falowego. Polega ona na nakładaniu się fal pochodzących z różnych (na przykład dwóch) źródeł. Aby powstał stabilny i możliwy do zaobserwowania obraz interferencyjny, to światło pochodzące z tych źródeł musi być spójne. Takie warunki można uzyskać, kierując światło pochodzące z jednego źródła na dwie szczeliny, z których każda będzie stanowiła odrębne źródło światła spójnego. Na skutek interferencji powstają naprzemiennie obszary wzmocnień i wygaszeń fal składowych.

## **2 Badanie interferencji i dyfrakcji światła**

Celem poniższych ćwiczeń doświadczalnych będzie poznanie podstaw dotyczących badania interferencji i dyfrakcji światła.

# **Obserwacje jakościowe interferencji i dyfrakcji światła la- Ćwiczenie 1 serowego na płytce dyfrakcyjnej**

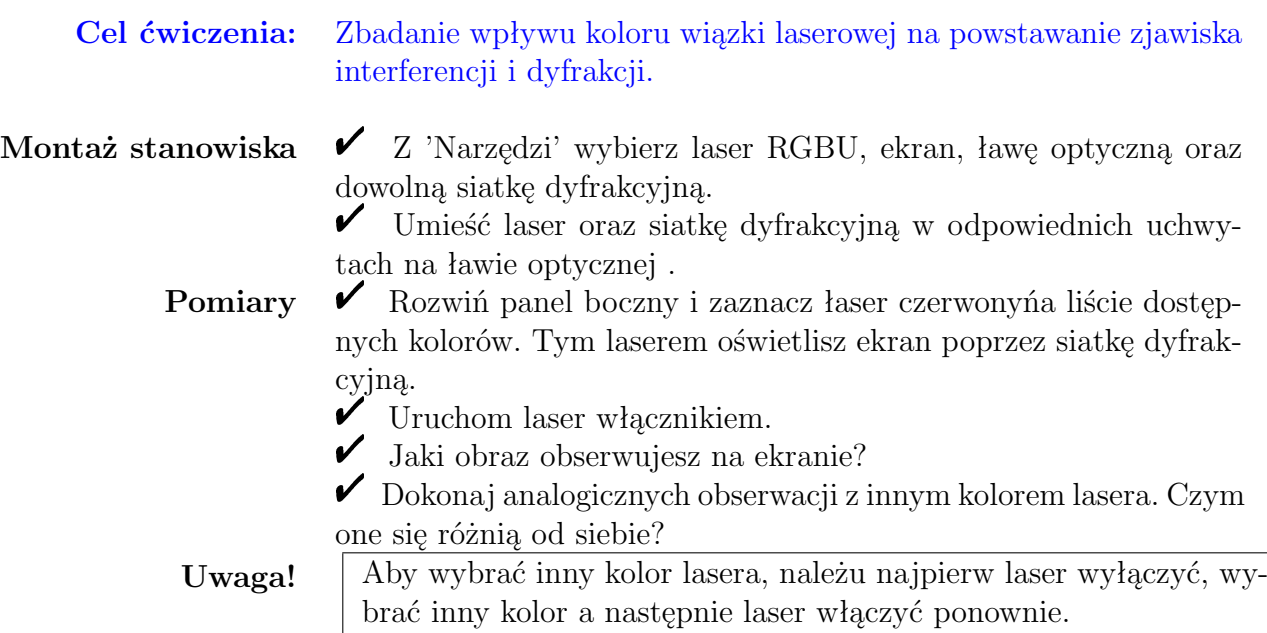

**Obserwacje ilościowe interferencji i dyfrakcji światła lase- Ćwiczenie 2 rowego**

**Cel ćwiczenia:** Analogicznie jak Ćwiczenie 1, ale z przeprowadzeniem odpowiednich obliczeń.

#### **Montaż stanowiska**  $\checkmark$  **Z 'Narzędzi' wybierz laser RGBU, ekran, ławę optyczną oraz** dowolną siatkę dyfrakcyjną.  $\checkmark$  Umieść laser oraz siatkę dyfrakcyjną w odpowiednich uchwytach na ławie optycznej .

#### **Pomiary**  $\mathcal V$  Rozwiń panel boczny i zaznacz wszystkie dostępne kolory laserów (oprócz łasera nieznanego"). W ten sposób oświetlisz ekran wszystkimi trzema wiązkami jednocześnie.

 $\checkmark$  Uruchom laser włącznikiem.

 $\checkmark$  W panelu bocznym wybierz "widok ekranu". Pojawi się okno, będące powiększeniem ekranu z prowadnicami, dzięki którymi można zmierzyć odległości między poszczególnymi punktami obrazu.

" Zmierz i zapisz poszczególne odległości dla różnych kolorów lasera. Przy pomocy nauczyciela dokonaj odpowiednich obliczeń.

## **Ćwiczenie 3 Wyznaczanie długości fali lasera**

**Cel ćwiczenia:** Uczeń nauczy się wyznaczać długość fali nieznanej wiązki laserowej, przy wykorzystaniu informacji o obrazie interferencyjnym i dyfrakcyjnym.

#### **Montaż stanowiska**  $\checkmark$  **Z 'Narzędzi' wybierz laser RGBU, ekran, ławę optyczną oraz** dowolną siatkę dyfrakcyjną.

 $\checkmark$  Umieść laser oraz siatkę dyfrakcyjną w odpowiednich uchwytach na ławie optycznej .

**Pomiary**  $\checkmark$  Rozwiń panel boczny i zaznacz łaser nieznany". W ten sposób oświetlisz ekran laserem o nieznanym kolorze, czyli o nieznanej długości fali.

 $\checkmark$  Uruchom laser włącznikiem.

 $\mathscr Y$  W panelu bocznym wybierz "widok ekranu". Pojawi się okno, będące powiększeniem ekranu z prowadnicami, dzięki którymi można zmierzyć odległości między poszczególnymi punktami obrazu.

" Zmierz i zapisz poszczególne odległości dla nieznanego lasera. Przy pomocy nauczyciela dokonaj odpowiednich obliczeń i znajdź długość fali lasera.

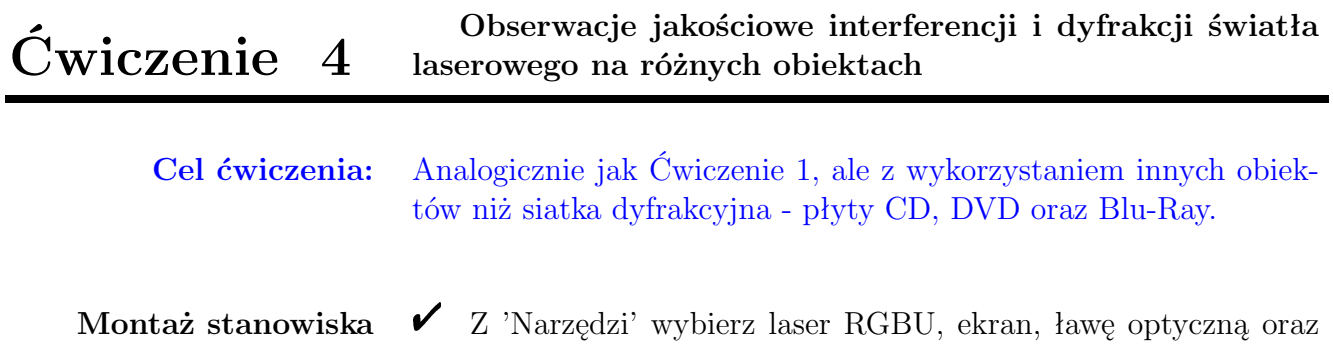

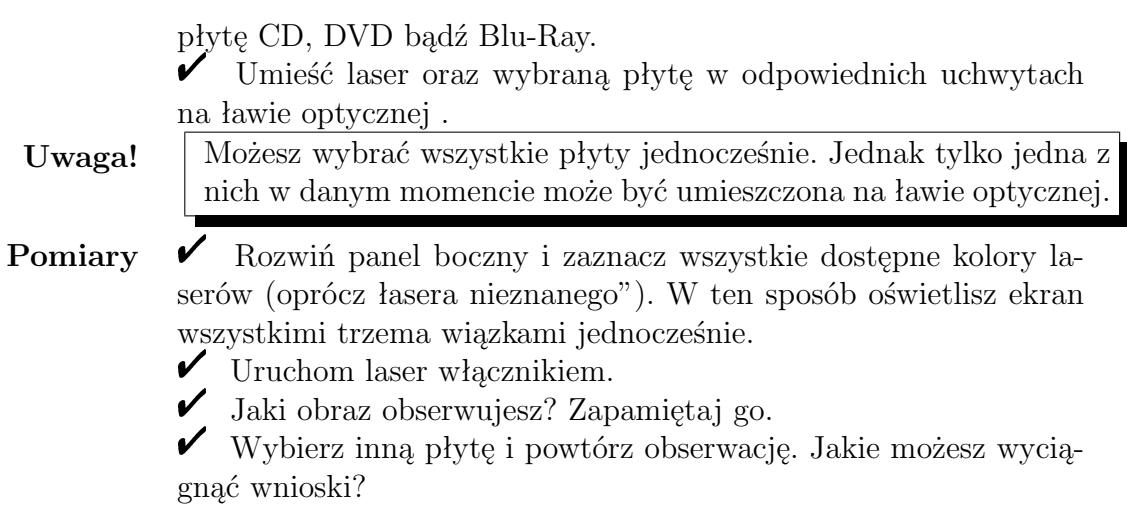

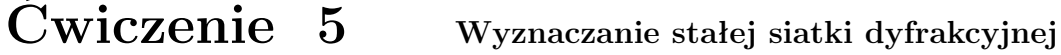

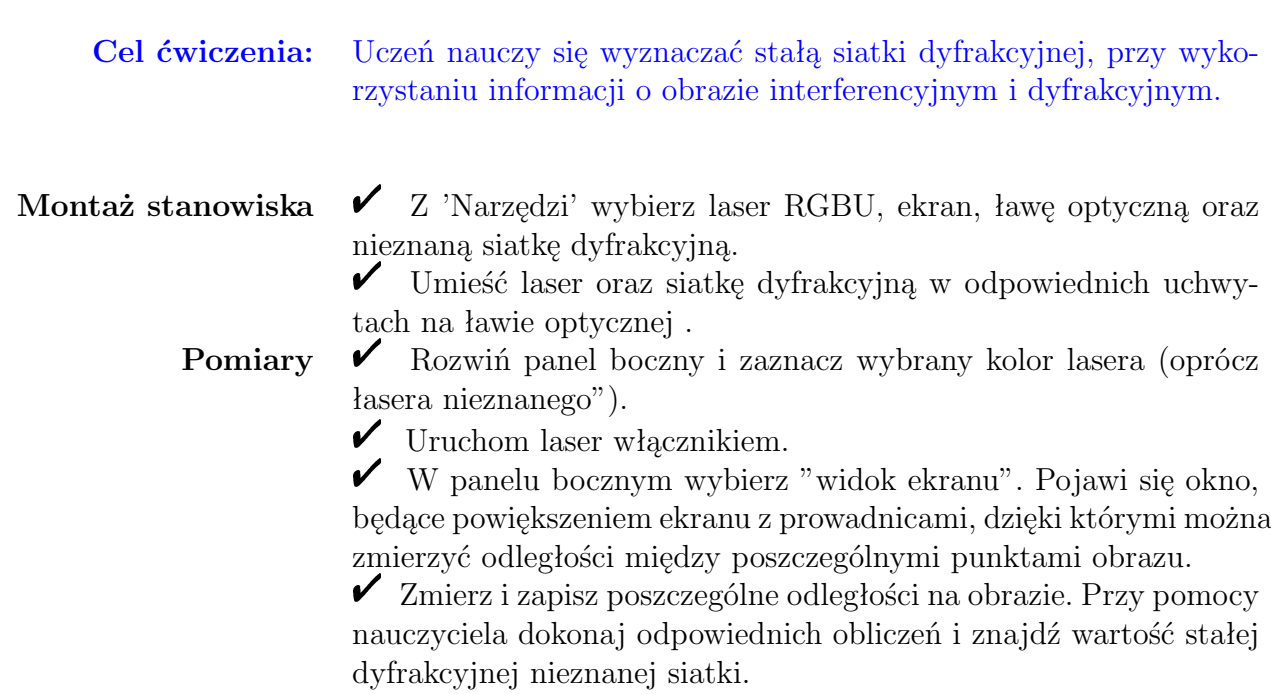

# **3 Dyfrakcja fal w cieczy**

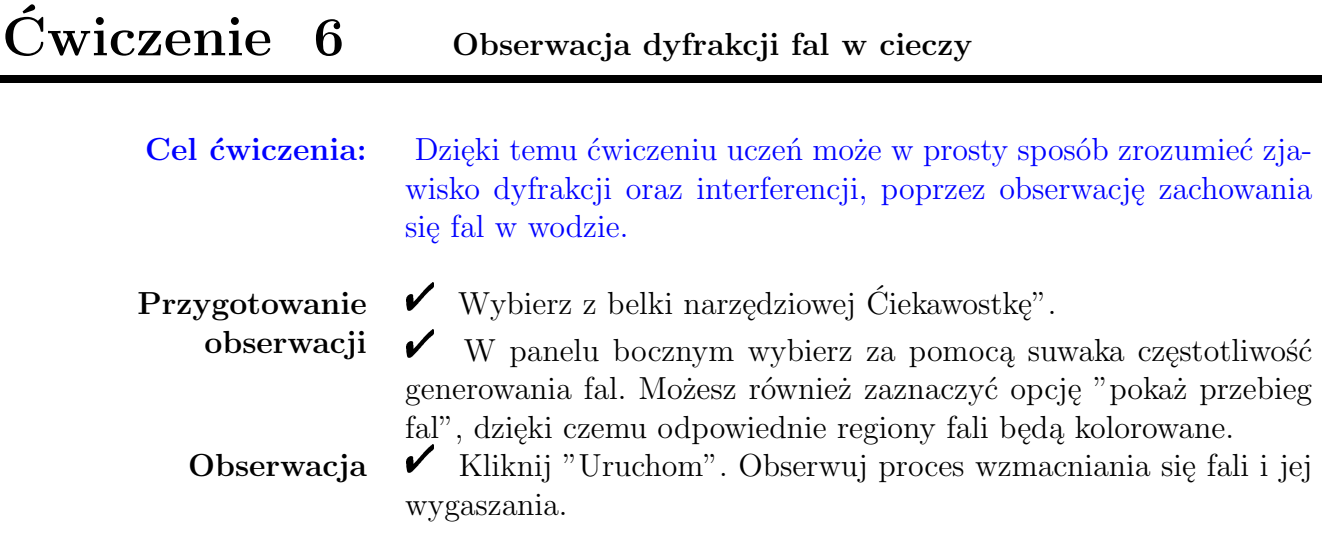

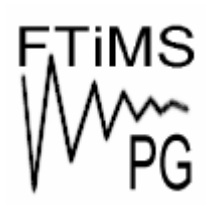

**Gdańsk 2013** 

**Politechnika Gdańska, Wydział Fizyki Technicznej i Matematyki Stosowanej**  ul. Narutowicza 11/12, 80-233 Gdańsk, tel. +48 58 348 63 70 http://e-doswiadczenia.mif.pg.gda.pl

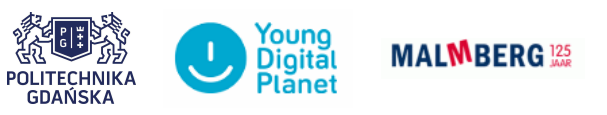

**"e-Doświadczenia w fizyce"** – projekt współfinansowany przez Unię Europejską w ramach Europejskiego Funduszu Społecznego